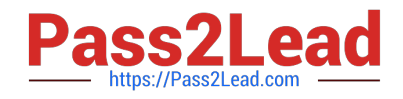

**MAYA12\_AQ&As**

Maya 2012 Certified Associate Examination

# **Pass Autodesk MAYA12\_A Exam with 100% Guarantee**

Free Download Real Questions & Answers **PDF** and **VCE** file from:

**https://www.pass2lead.com/maya12\_a.html**

## 100% Passing Guarantee 100% Money Back Assurance

Following Questions and Answers are all new published by Autodesk Official Exam Center

**63 Instant Download After Purchase** 

**@ 100% Money Back Guarantee** 

365 Days Free Update

800,000+ Satisfied Customers

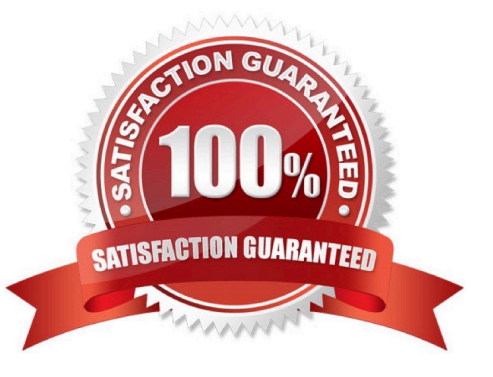

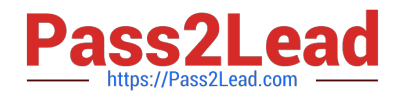

#### **QUESTION 1**

Which statement is most accurate? DmapAutofocus...

A. adjusts the size of the square grid of pixels that\\'s placed in front of the light for the first pass Raytrace Shadow calculation

- B. is the attribute that controls the focal point used in depth of field calculation
- C. controls the shadow anti-aliasing level used for the Raytrace Shadow calculation
- D. is the attribute that automatically controls where the Dmap will be focused.

Correct Answer: B

#### **QUESTION 2**

Which attribute is used to control the number of specular highlights that appear on a rendered object?

- A. Emit Specular
- B. Define Specular
- C. Illuminates by Default
- D. None of the above.
- Correct Answer: A

#### **QUESTION 3**

The ViewCube is an on-screen 3D navigation element that does which of the following?

- A. Creates a multicamera rig to navigate through your scene
- B. Provides feedback about stereo cameras and performs calculations to produce anaglyph images
- C. Enables you to quickly and easily switch between views.
- D. Provides feedback about the current camera view in relation to the 3D scene
- Correct Answer: D

Reference:

http://www.autodesk.com/us/maya/2011help/index.html?url=./files/Viewing\_the\_scene\_Using\_the \_ViewCube.htm,topicNumber=d0e70082

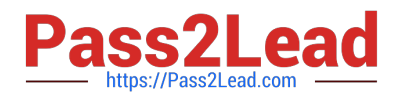

### **QUESTION 4**

What does the nConstraint Membership Tool for nCloth allows users to do?

- A. Add vertices to a selected dynamic constraint
- B. Remove vertices from a selected dynamic constraint
- C. Both of the above.
- D. Neither of the above.
- Correct Answer: C

Reference:

http://www.autodesk.com/us/maya/2011help/index.html?url=./files/Viewing\_the\_scene\_Using\_the \_ViewCube.htm,topicNumber=d0e70082 (topic: editing nCloth constraint membership)

#### **QUESTION 5**

To control a Soft Body simulation that is out of hand, you can...

- A. use Springs to control the simulation if it gets erratic
- B. use a Pin Constraint to \\'pin down\\' the particles that act erratically during the simulation
- C. use an nDynamics solver to control the simulation
- D. use rigid bodies and converts them to soft bodies.

Correct Answer: B

[MAYA12\\_A PDF Dumps](https://www.pass2lead.com/maya12_a.html) [MAYA12\\_A Study Guide](https://www.pass2lead.com/maya12_a.html) [MAYA12\\_A Braindumps](https://www.pass2lead.com/maya12_a.html)